## Photoshop 2021 (Version 22.5.1) Download free Cracked Torrent WIN & MAC 64 Bits 2023

Installing Adobe Photoshop and then cracking it is easy and simple. The first step is to download and install the Adobe Photoshop software on your computer. Then, you need to locate the installation.exe file and run it. Once the installation is complete, you need to locate the patch file and copy it to your computer. The patch file is usually available online, and it is used to unlock the full version of the software. Once the patch file is copied, you need to run it and then follow the instructions on the screen. Once the patching process is complete, you will have a fully functional version of Adobe Photoshop on your computer. To make sure that the software is running properly, you should check the version number to ensure that the crack was successful. And that's it - you have now successfully installed and cracked Adobe Photoshop!

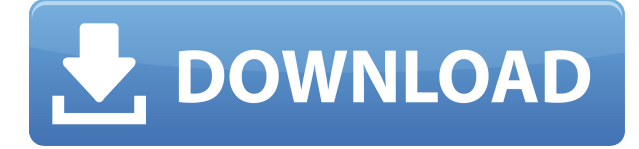

You can use Photoshop Elements to print web-ready photos and to create wireframes. There are also plug-ins such as Cartoon Creator and Go Live (both reviewed below for Photoshop Elements), Contour Sketch, and PhotoExpress 2 (reviewed below for Photoshop CS). In addition, you can use the Paint Shop Pro plug-in, if you have the rights. You can also use some of these plug-ins to create your own effects. For instance, Go Live can convert your photo into a Flash animation but you have to create the Flash in Paint Shop Pro, and the animation capabilities of Go Live are fairly limited. To share a review, just click the Share button. You can choose to share with other reviewers in your team or other websites. Let your collaborators know that they can edit any comments outside of the Photoshop app. You can even add comments directly from the app if you don't want to leave the app. Finally, your comments are saved to the Creative Cloud website for the remainder of the day. If you're not sure whether Lightroom or Photoshop would be best suited to your needs, pick up our Lightroom vs Photoshop comparison guide - if you prefer a simpler approach, you can read my interview with Adobe's senior director of product marketing Simon Ite to learn, for instance, why Adobe thinks Lightroom is better than Photoshop at holding back user temptation. If you have a specific workflow you'd like to ask Adobe about, submit a case study request . This software proved to defy many of our expectations because it—s easy to use, portable, reliable and powerful. If you're looking for a similar experience, PS will let you do most things you've done in the previous versions. The downside is that you have to pay \$399 for it. However, that's still a lot less than what it costs to buy third-party applications, and it comes with a lot of great new features. I can see the appeal of this software, and being able to do some of the stuff I used to do manually. If you need a RAW editor for your photo editing, this review of Adobe Photoshop is probably for you.Philosophy55,199Adobe Photoshop CC

Review2019-10-17T10:59:07.0000000.000000http://stefanstafiori.com/blog/ready-for-your-photoshop-review/ Introduction The 2017 version of DxO has been revised to remove a few items from the list of "new features". The only new feature available in DxO Pro 5 is the new DxO DRIVE support . This is the third version of this professional-grade RAW processing software. When DxO introduced the new version, they specifically stated that this was the version they are going to develop and release to Pro users. So this is literally the last version they will release for this platform as they move into the next generation of DxO.

## **Download Photoshop 2021 (Version 22.5.1)With Registration Code Serial Number 2022**

In today's web, we're seeing an explosion of photo-centric content. This includes traditional photographs and vector illustrations, as well as interactive stories, visualization, and other high-quality imagery. These photos often require a complex and time-consuming workflow to make them look like photo-real imagery. If you're juggling a lot of visual elements, or you're trying to create material that will be used in a professional context, a post-processing workflow is often necessary to make your work look its best. Photoshop is a professional image editing software designed for illustrators and designers. Workflows of color and effects corrections add visual complexity to image processing and the process of optimizing photorealistic imagery makes the post-processing very time consuming and difficult to master. Photoshop is an image editing software as well as a design program that I use on a daily basis to work on personal or professional projects. It's used by people like me to clean up and color their work so that it looks more appealing and professional. Most people can simply use Photoshop and enjoy the menus, options and features to enhance their work instead of spending hours learning how to use the program. The Blend tool lets you blend several different types of graphics and design elements together to give you something unique. This tool creates smooth transitions as you blend two images together, allowing you to spice up your images while sticking to strict design guidelines. e3d0a04c9c

## **Download free Photoshop 2021 (Version 22.5.1)Torrent (Activation Code) With License Code X64 2023**

Adobe Photoshop Elements 13 is a free app that works with most of the same content as the paid Photoshop version. It includes some extra features like layer effects and, depending on your Mac, the capability to record video. However, a new version of Elements is on the horizon that will have more and better integration with the Creative Cloud. The Adobe Photoshop Creative Cloud Collection provides more editing options, access to smoother navigation, and powerful content creation tools. With help from Adobe Sensei, you can work faster and get more creative in:

- Work with filters that make your editing more personal and intuitive.
	- $\circ$  Redesign and retouch images with simple sliders to enhance your creative vision.
	- $\circ$  Discover unique ways to interact with your photos, such as applying vector layers, simulating chalk drawings, and creating animations based on your photos.
	- $\circ$  Simplify your editing workflow with a new experience for Photoshop and a new way to choose your tools from a one-click palette.

Make more of your photos and videos. The world's best-selling image editing software, Adobe Photoshop is the fastest, easiest way to make, edit, and share your creative work. Draw or use a picture as a canvas. Adjust your photos to make them look amazing. Manipulate your videos to achieve professional results. Enhance creativity with today's best tools. Photoshop has a huge collection of amazing features, especially in the design field. Every tool and function is rated high by the pros and an average photographer. The best features of Photoshop are listed here.

photoshop sinhala pdf free download photoshop learning sinhala pdf download adobe photoshop 2020 download in sinhala photoshop sinhala book pdf free download photoshop download for pc sinhala photoshop free download sinhala photoshop sinhala tutorials free download sinhala font download for photoshop sinhala fonts for photoshop free download photoshop 2020 download sinhala

In this course, you'll learn about all of the features these software has to offer its users. You'll learn the basics of Adobe Photoshop, such as file management, how to set up Photoshop to work efficiently, how to edit and apply the many different tools, commands, and layer functions, and you'll also find out how to customize the menus and shortcuts. In this course, you'll learn about all of the features Photoshop has to offer, including Customizing Photoshop, Creating Designs, and Working with Text and Styles and many more. Alongside this, you'll learn about the Photoshop interface, how to save and load documents, work with multiple graphics files, and much more. In the course, you will learn about all the features Photoshop has to offer. You will learn how to customize the menus and shortcuts, save documents, and work with multiple graphics files, designs, and more. In this course you will learn how to edit and compose raster images and learn to use all of the features in Photoshop. You will learn how to customize the colors in Photoshop, choose different colors to work with, and create your own swatches for future use. Learn about all the different activities you can do in photoshop; from scalching, to selecting and creating images, editing paint, filters, and much more. You will learn how to turn your images into vector artwork and show the differences between Adobe Illustrator and Adobe Photoshop. This is also a perfect course to brush up your skills.

Making your photo or graphic look great starts with knowing how your camera captures a scene. For those, Canon Speedlites are perfect because they are used to light the scene or object to be captured. One of the features of Photoshop that sets it apart is the ability to cut, copy, and paste content between different folders, drives, and even applications. You can cut sections of an image, copy an object or section of an image or you can paste another image into it. It has a lot of great features that can help you edit your images. Multiply is a one of its most powerful features. You can create a new layer and add several other layers that can be edited individually or in combination.

Adobe Live Filter makes it easier to create a masterpiece by automatically choosing a layout based on the size and image type. Live Filter blends together different images and layers to create a compelling image effect without adding extra steps to the editing. This feature can complement certain photography challenges and optimize the result for sharing on social media. After you cut, copy, and paste, move, and transform objects in your images, you'll want to fine-tune them. This can be done using the smaller edit tools in Photoshop along with the techniques. With Refine Edge you can use the toolbox selection mode in unparalleled precision to properly modify the edges of an object and make adjustments to your image. You can use it to redraw your image so it is more accurate and without other distractions from the environment.

<https://soundcloud.com/viechaltuihen1972/hipertexto-santillana-fisica-1-solucionario-pdf> <https://soundcloud.com/lamontzamaruj/temtem-full-crack-pc> <https://soundcloud.com/wnisirrahm/kaleidagraph-4-0-crack-6> <https://soundcloud.com/medeottaccado/x-force-navisworks-manage-2019-keygen> <https://soundcloud.com/yaoweidequa/ample-guitar-t-torrent> <https://soundcloud.com/tweelchaserw/buku-media-pembelajaran-karangan-azhar-arsyad-pdf-22> <https://soundcloud.com/entseyeiydat/midi-guitar-jam-origin-crack> <https://soundcloud.com/charmipaglim/full-kunci-jawaban-buku-pr-kimia-intan-pariwara-kelas-xi> <https://soundcloud.com/brahymgruposk/need-for-speed-payback-cpy-key-generator> <https://soundcloud.com/fedorsojyvm/fernbus-simulator-activation-code-and-serial-key>

There are a number of awesome editing tools present. These tools make the editing process faster and easier. Here you can find out the Photoshop features that are used in the editing process of images and graphics. Some of the most common editing tools that are used in the Adobe Photoshop application are the following: The task of a good graphic designer is not just to create a good design or to edit images. It is also to work with them in a smart way. Each image or graphic is used to fulfill a particular graphic need. The purpose of an image and its resolution would have a huge effect on how it comes along in the print media. This is where Adobe Photoshop serves as a roadmap for graphic masters. An unachievable shot is the one that is beyond the reach of the photographer, and a fact that doesn't apply to users with a graphic designing expertise. If you understood what a cartoon sketch and a pen-andink sketch are, then you must have understood what a vector graphic is in a nutshell. Vector graphics help you to portray your sketch or design in such a way that it is so perfect and unbreakable for output over the web and print. The easier a vector graphic is to customize and arrange, the more appealing it is. To create a vector image you need a vector font You're a designer and you want to show your portfolio to potential employers or friends. You're looking for ways to "wow" them with your portfolio so that you can get job interviews. You want your portfolio to look professional and present yourself in the best possible light. And you want it to be as boring as possible.

You can apply a number of effects to photos, including exposure compensation, curves, brightness and color balance adjustments, choose settings for creating textures, change the focus and contrast, and affect the edges and shadows in a photo. If you're interested, here is a great tutorial! Lens Correction is a tool that lets you edit the color distortion, sensitivity to light, and sharpening produced by a camera lens. You can apply Lens correction in one or both of the a split panel option . The Lens Correction effect is used on images with a *focal length between* 2.0 and 10.0. This is a tool worth experimenting with, as it has a few cool editing options. Photoshop has one of the most powerful brush tools out there. With every brush tool, you're able to shape and paint on a photo just as you would draw on a piece of paper but in digital. You can also filter that image based on the pixels around the brush, and use the brush to paint in depth. Paint Tool: The paint tool is used to paint strokes, paths and shapes. It is a simple tool to create texture, shapes and path. Using the paint tool, you can do the following:

- Paint strokes and shapes
- Create text
- Create pattern

Eye Dropper: Using this tool, you can use your eyes to get the top left corner of an photo or a part of an image. You can look for color, lighting, background patterns and more. Just click the eyedropper tool on an image to preview the highlighted area, then click a color, lighting or background pattern in the tool to create an exact palette of colors.